خرب عاجل احلاوب 3 املادة النظرية

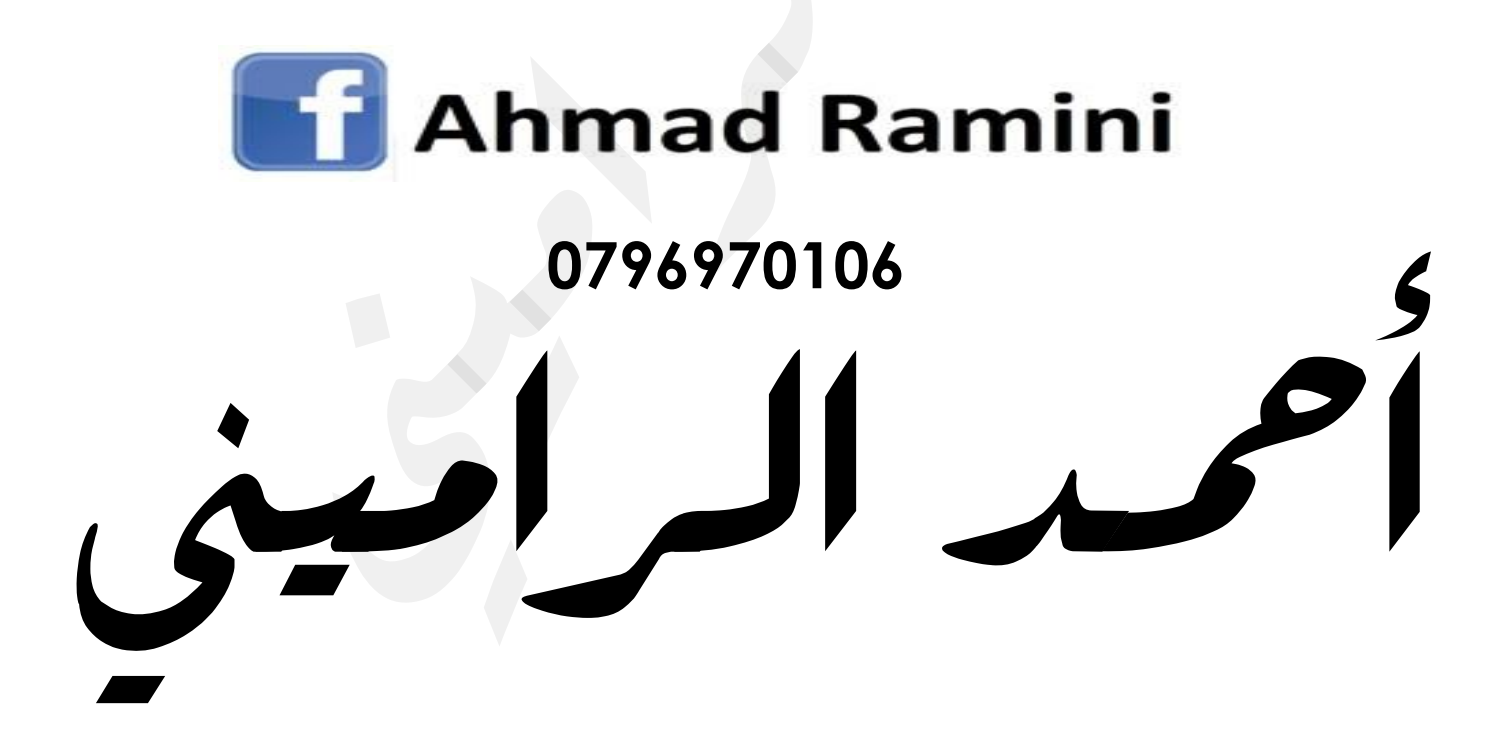

أحمد الرامينى

خبر عاجل حاسوب

أحمد الراميني

# الوحدة الاولى: ادارة المعرفة

## ما الفرق بني البيانات واملعلومات وأعط مثاال واحدا

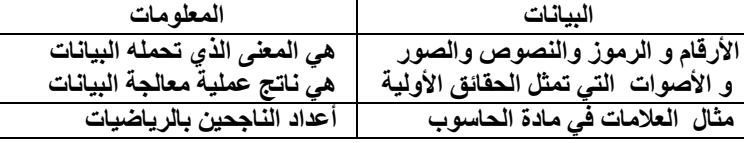

#### وضح المقصود بـالنظام ؟

**مجموعه من المكونات المترابطة التي تعمل مع بعضها بعضا لتحقيق هدف معين عن طريق استقبال المدخالت و معالجتها بأسلوب منظم ومن ثم تقديم المخرجات امثلة : )نظام اقتصادي،نظام الحاسوب،النظام العددي(**

#### عدد مكونات النظام ؟ و ما املقصود بكل منها ؟

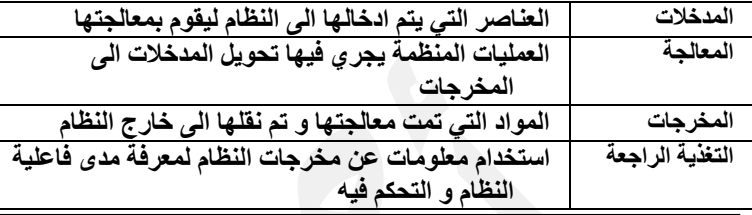

#### حدد مكونات النظام ملصنع سجاد ؟

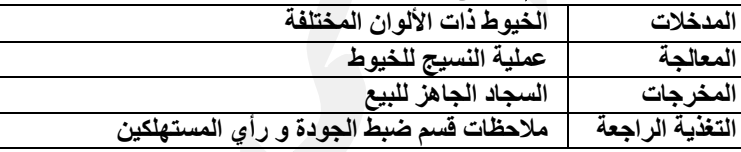

#### حدد مكونات النظام ملصنع ألبسه جاهزة

**يستخدم مصنع لأللبسة الجاهزة عددا من العمال والخياطين ليقوموا بتصميم األزياء و قص األقمشة وخياطتها ثم بيعها للتجار، وقد ذكر بعض التجار أن اقبال الزبائن على المالبس الصيفية ضعيف** 

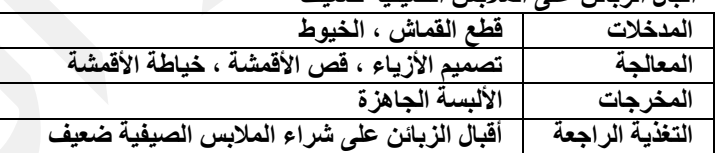

شكل يمثل مكونات النظام المعلوماتي واالعلاقة بينها

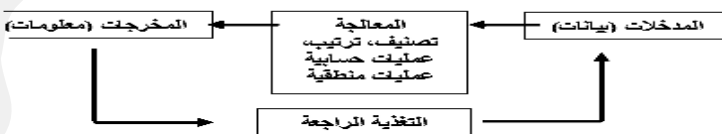

#### l قارن بـين نظم الملومات اليدوية والمحوسبة حسب الجدول مع مثال

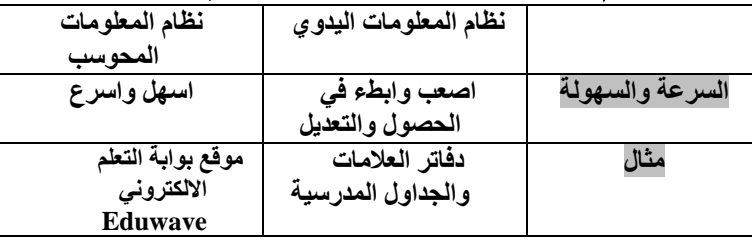

اذكر أنواع املعرفة **1(المعرفة الظاهرة 2(المعرفة الضمنية**

املعرفة ؟ **حصيلة المعلومات والخبرة البشرية وهي تجمع في عقول االفراد من خالل الخبرة والتي يتم الحصول عليها عن طريق التعلم و الممارسة** 

#### المرفة وملاقتها بالبيائات والملومات

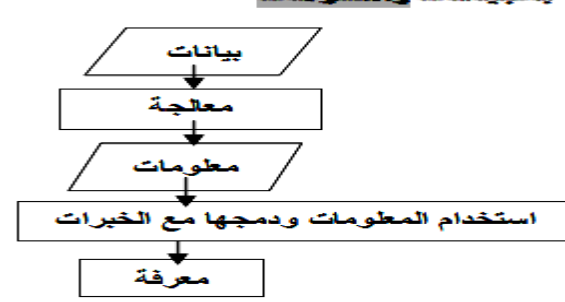

# قارن بين المعرفة الضمنية و الظاهرة

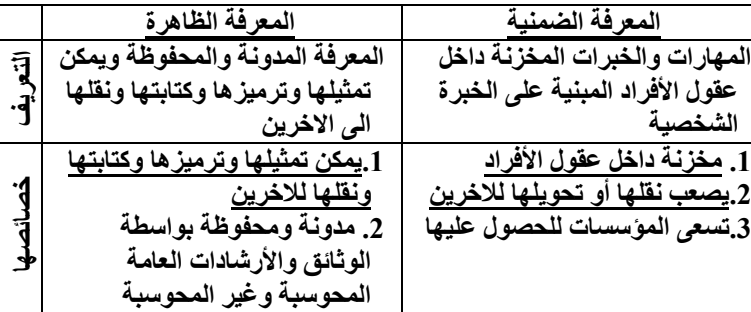

#### صنف المعارف الاتيه الى : معرفة ضمنية أو معرفة ظاهرة :

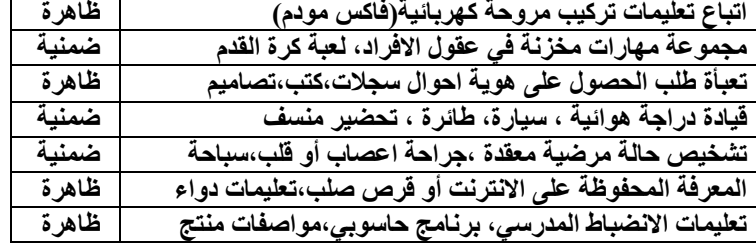

كيف يتم استخدام املعرفة للكسب املادي **قدرة الفني على اكتشاف اعطال السيارة بسماع صوتها**

علل ) تهتم املؤسسات باستخالص املعرفة ؟ **تضيع مع االنسان عند موته** 

#### اذكر خصائص المرفة ، ووضح القصود بكل منها

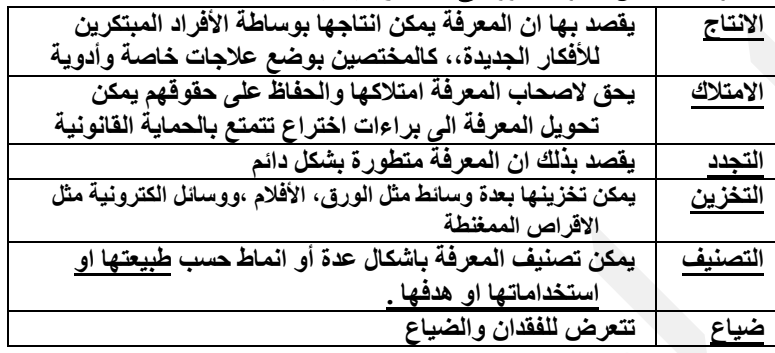

#### اذكر أسباب ضياع المعرفة ؟

 **1- عدم امكانية الحصول عليها بالشكل الصحيح وفي ال وقت المناسب 2- عدم استخدامها وتوظيفها موت مبتكرها 3-** 

 **4- احالل المعرفة الجديدة مكان المعرفة السابقة**

#### اعط مثال على ضياع العرفة . اعلل:

**معرفة الفراعنة للتنحنيط التي ضاعت النها لم تحفظ** 

االقتصاد املعريف ؟ **المعتمد على االنشطة المعرفية في موارده المختلفة حيث تتركز بالحصول على المعرفة والمشاركة فيها واستخدامها ووظيفها، وابتكارها واستثمارها في المجاالت المختلفة** 

#### اذكر ثلاث من أهداف الاقتصاد المعرفي

- **1. تحسين نوعية الحياة بمجاالتها كافة**
- **2. توظيف البحث العلمي الحداث مجموعة من التغيرات االقتصادية .**
- **3. استخدام العقل البشري كرأس للمال وحافظ للخبرات والمعرفة البشرية**

ادارة املعرفة ؟ العمليات **التي تساعد على انتاج المعرفة وتمثيلها وخزنها واختيارها وتنظيمها واستخدامها ونشرها وتحويل المعلومات والخبرات التي تمتلكها المؤسسة الى صيغة معرفية قابلة للتخزين والنقل بين االفراد لحماية الموارد من الضياع** 

# أحمد الراميني

## خبر عاجل حاسوب

# أحمد الراميني

### اذكر عمليات ادارة المعرفة وما المقصود بكل منها : والتقنيات المستخدمة

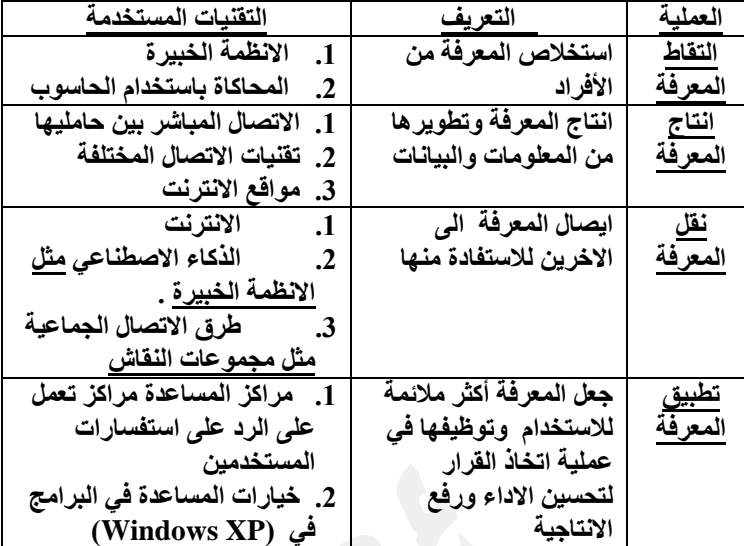

#### <u>ו</u><br>-علل يتميز عصرنا الحالي بوفرة معرفية وضح اسباب توفر المرفة

**1. بسبب االنتشار الواسع لتكنولوجيا المعلومات واالتصاالت 2. ارتفاع قيمة االعمال الفكرية الناتجة عن المعرفة**

علل يواجه الأفراد صعوبة بنقل المرفة الضمنية التى لديهم للاخرين **بسبب طبيعة المعرفة النها مخزنة في عقول األفراد والمبنية على الخبرة الشخصية** 

علل تواجه المؤسسات صعوبـة في نقل المرفة الظاهرة والتقاطها **عدم االهتمام بالنشرات التوضيحية وادلة االستخدام التي تحتوي هذه المعرفة** 

التنقيب يف البيانات **دراسة االرتباطات بين البيانات والمعلومات المتوافرة واستنتاج معرفة جديدة** 

### كيف يتم إنتاج المرفة الظاهرة اطرق الحصول:

**من البيانات والمعلومات ودراسة االرتباطات بينها واستنتاج معرفة جديدة، وهو ما يعرف بالتنقيب في البيانات** 

اذكر مثال لطرق التقاط املعرفة **حضور الطالب الى المدرسة للحصول على المعرفة من المعلميين** 

أعط مثاال يوضح احدى طرق نقل املعرفة **قيام المعلم بنقل المعرفة الى الطلبة من خالل شرحهم للدروس في الغرفة الصيفية او من خالل البرامج مثل البوابة التعلم االلكتروني )Eduwave )**

## الوحدة الثالثة : تراسل البيانات والشبكات

شبكة احلاسوب **نظام مكون من حاسوبين او اكثر مرتبطة معا بواسطة خطوط اتصال لها القدرة على نقل البيانات ، و قد تكون نصوصا او اصواتا** 

# اهلدف الرئيس من شبكات احلاسوب **؟**

**المشاركة في البيانات والمعلومات والبرامج والمعدات** 

### عدد مكونات شبكات احلاسوب ؟

l

**.1 حواسيب .2 بطاقات الشبكات. .3بروتوكوالت الشبكة .4 خطوط االتصال .5معدات ربط الشبكة**

### اذكر ثالث من وسائط االتصال السلكية ؟

- **1.** الكيبل املزدوج اجملدول: **يتكون من عدة أزواج من االسالك النحاسية المجدولة داخل غالف بالستيكي .)سرعه/ بطيء – كلفه / قليله (**
- 2. ا**لكيبل الحوري :** يتكون من سلك محاط بمادة عازلة ثم طبقة اخرى من **االسالك يغطيها غالف عازل . .)سرعه/ متوسطه – كلفه / متوسطه (**
- **3.** كيبل االلياف البصرية : **شعيرات دقيقة مصنوعة من الياف زجاجية شفافة يحاط كل منها بغالف عازل وتجمع بأغلفة عازلة اخرى )نقل البيانات على شكل امواج ضوئية ( )سرعه/ عاليه – كلفه / عاليه (**

## اذكر وسائط الاتصال اللاسلكية والفرق بينها ً مع ذكر مثال ؟

- األشعة حتت احلمراء **يتم تزويد معدات الشبكه بجهاز ارسال واستقبال لبث البيانات واستقبالها مثل جهاز التحكم عن بعد الخاص بأجهزة التلفاز**
- موجات الراديو **يتم تزويد الشبكه باجهزة ارسال واستقبال راديوي حيث يقوم الجهاز المرسل بارسال اشاره بتردد معين ويتم ضبط جهاز المستقبل على التردد نفسه ليلتقط االشاره / اتصاالت الهواتف الخلوية**
	- املوجات القصرية جدا **من امواج الراديو ذات طول موجي قصير جدا وتردد عالي /االتصاالت المستخدمة في انظمة البث الفضائي**
		- األقمار الصناعية **يتم ارسال البيانات باستخدام اقمار مداريه تعمل كمحطات تتابع الرسال االشارات الميكرويه عبر مسافات بعيده جدا**

### اذكر ثلاث من مميزات الموجات القصبيرة جدا ؟

- **1. ذات طول موجي قصير جدا و تردد عال جدا .**
- **2. قادرة على تغطية مساحات كبيرة و بقوة ارسال عالية .**
- 3. تحتاج ال*ى* هوائيات كبيرة مرتفعة الثمن لارسال الأمواج وااستقبالها .

### اذكر ثالث أمثلة على معدات ربط الشبكات ؟

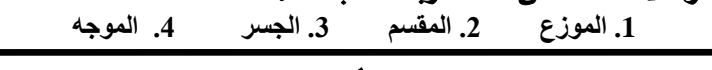

### اذكر وظائف معدات ربط الشبكات ؟

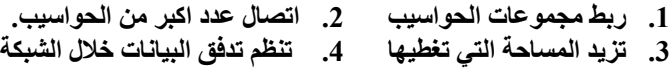

#### الربوتوكوالت مثال ) **IP/TCP** )

**برامج تقوم بتطبيق القواعد التي تكفل تأمين االتصال بين الحواسيب المختلفه بشكل صحيح وامن**

# أنواع اأصناف، شبكات الحاسوب من حيث المساحة الجغرافية التي تغطيها

#### الشبكة مع ذكر مثاال

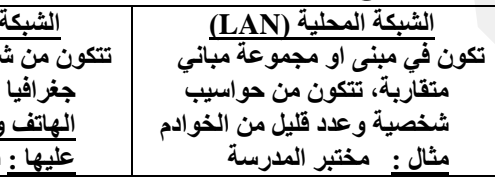

#### **الشبكة الواسعة )WAN) تتكون من شبكات محلية متباعدة جغرافيا ترتبط بخطوط اتصال مثل الهاتف واالقمار الصناعية مثال عليها : شبكة االنترنت .**

## أنواع شبكات الحاسوب من حيث علاقة أجهزة الحاسوب ببعضها

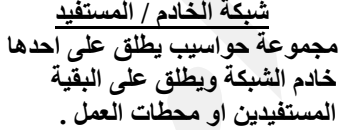

**الشبكة التناظرية مجموعة من الحواسيب متكافئة ويكون لكل جهاز حق متساو في الوصول الى الشبكة )ال يوجد خادم(**

**ايع** 

**ارسالها حتى تصل الى** 

نموذج خطي

اخلادم ؟**حاسوب مركزي ترتبط باقي اجهزة الشبكه به وتوكل اليه مهام عده**

### اذكر ثالث من مهام خادم الشبكة ؟

- **1. تسجيل مستخدمي الشبكة والسماح لهم بالدخول اليها**
	- **2. ادارة عمل الشبكة وتنظيمها**
	- **3. تخزين البرامج المشتركة .**

منوذج الربط ؟ **الطريقة التنظيمية التي يتم بها توصيل الحواسيب والطابعات والمعدات االخرى بواسطة خطوط االتصال ) التمديدات المادية (**

## اذكر نماذج الربط في الشبكات الحلية وكيفيه نقل البيانات ؟

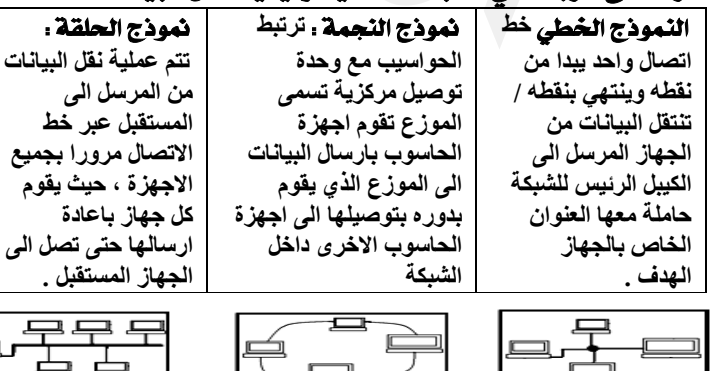

نمودج حلقي

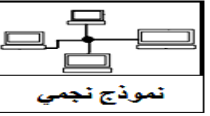

# أحمد الرامينى

֖֚֚֚֬

## خبر عاجل حاسوب

# علل تتعرض الانترنت لعمليات اختراق لاتلاف مكوناتها الماديه

والربجميه واحلصول على معلومات بطرق غري مشروعه **الن تصميم االنترنت يسمح باكبر تبادل حر للمعلومات بين مستخدميها** 

 أمن الشبكات ؟ **مجموعة االجراءات والقوانين واألنظمة التي يتم بها حماية المعلومات واألجهزة والوسائط المستخدمة في حفظ هذه المعلومات ومعالجتها وتبادلها عبر الشبكة** 

## اذكر أربعة من المخاطر اللتي تهدد الشبكات ؟

**1. سرقة المعلومات .2 اتالف البيانات والبرامج . 3. اعاقة خدمات الشبكة .4 بث برامج تخريبية ) مثل الفيروسات (** 

# اذكر ثلاث من طرق حماية الشبكات من المخاطر ؟

**1. استخدام كلمات المرور 2. تشفير المعلومات .الجدر النارية 3.**

كلمة املرور ؟ **هي سلسلة من الرموز ) حروف و أرقام و بعض الرموز الخاصة ( تستخدم للتعريف بالشخص المخول وتمكنه من فتح ملف أو تشغيل حاسوب أو تشغيل برنامج أو الدخول الى الشبكة** 

# ما الأمور التي ينصح بمراعاتها عند اختيار كلمة الرور!

- **1. تجنب كلمات المرور ذات الدالالت الشخصية كاالسم او تاريخ الميالد**
- **2. استخدام أكبر عدد ممكن من الحروف واألرقام والرموز في كلمة المرور** 
	- **3. المحافظة على سرية كلمات المرور وعدم كتابتها في أماكن متوقعة** 
		- **4. العمل على تغيير كلمة المرور بانتظام خالل فترات زمنية قصيرة**

التشفري ؟ **مزج المعلومات الحقيقية التي تبث عبر الشبكة بمعلومات اخرى بطريقة يعرفها مرسل المعلومات ومستقبلها فقط**

# علل لا يتمكن من اعترض الرساله اثناء ارسالها من الاستفاده منها

**الن المرسل يقوم بتشفير الرساله واالشخاص غير المخولين ال يعرفون طريقه فك تشفير الرساله**

## عدد ثالاث من الأساليب التي يتم بها التشفير ؟

- **1. اضافة معلومات قبل الرسالة وبعدها الخفاء معلومات الرسالة الحقيقية** 
	- **2. تغيير محتوى الرسالة )تغيير حروف الرسالة لحروف اخرى(**
- **3. استخدام رموز معينة تسمى مفتاح لدمجها بالرسالة لتمويه المحتويات**

# ما العالمات اليت تدل أن االنرتنت حتت احلماية أو مشفر أو امن؟

- **1. عالمة قفل صغير على شريط الحالة في نافذة الموقع**
- **2. أن يبدا عنوان المواقع باحرف )Https )بدال من احرف )Http)**

# ما هي انواع اجلدران الناريه

- **1. قد يكون مكونا ماديا )حاسوب- موزع- موجه(**
- **2. قد يكون برمجيات ويعمل كالهما ضمن بيئه الشبكه لتوفير االمن**

# ينظر للجدار الناري على انه حاجز تفتيش ؟ (

**النه يقوم بالسماح للبيانات التي تصل من االنترنت بالمرور او يمنعها**

# علل 1 سبب تسمية الجدار الناري بهذا الاسم : ؟

**يعود أصل تسمية الجدار الناري بهذا االسم الى هندسة البناء حيث يتم جدران الشقق السكنية المتقاربة من مواد عازلة و مقاومة النتقال النيران، وذلك لمنع انتشار النار بين الشقق في حال اندالعها في احدى الشقق .**

### ֧֧֦֚ عدد امكانيات امهام) *لجد*ار الناري

**1. منع البرمجيات غير الموثوق بها من الوصول الى الحاسوب عبر الشبكة 2. يطلب االذن من مستخدم الحاسوب التمام اتصال معين او منعه 3. ينشئ سجال امنيا بمحاوالت الوصول الى الحاسوب من قبل االخرين** 

# اذكر محددات الجدار الناري ؟ । المام التي لا يستطيع أن يؤديها ؛ ؟

- **1. كشف الفيروسات او ابطال مفعولها**
- **2. منع المستخدم من فتح رسالة الكترونية تحتوي على مرفقات خطرة 3. منع الرسائل غير المرغوب بها من الوصول الى البريد األلكتروني .**

## علل ) ال ينصح بايقاف عمل اجلدار الناري بشكل كلي أو جزئي ( ؟ **الن هذا سيزيد المخاطر األمنية التي قد يتعرض لها الحاسوب .**

#### $\overline{\phantom{a}}$ علل: تكاملت تقنية الملومات والتصالات مع شبكات الحاسوب هي

االتصاالت الالسلكية **اصبح باالمكان الدخول لشبكات الحاسوب واالنترنت من أي مكان باستخدام الوسائط الالسلكية مثل الهواتف الخلوية ، وامكن االستغناء عن العديد من االسالك التي تربط اجهزة الحاسوب وطرفياتها** 

# اذكر التقنيات التي توفر الاتصال اللاسلكي بـين الحواسيب والاتصال اللاسلكي مع الأننترنت

- **1.** اهلواتف اخللوية : **أحد أدوات االتصال الحديثة التي تعتمد على االتصال الالسلكي عن طريق شبكة من أبراج البث الموزعة ضمن مساحة معينة**
- **2.** تقنية البلوتوث **: تقنية يتم من خاللها وصل األجهزة الخلوية والحواسيب الشخصية و ملحقاتها بشبكة السلكية ضمن منطقة صغيرة محدودة تدعى منطقة الشبكة الشخصية .**

## اذكر خمسة من الخدمات التي تقدمها الهواتف الخلوية ؟

 **1. االتصال الصوتي 2. تستخدم كأجهزة حاسوب صغيرة التصوير 3. .4 تبادل الرسائل النصية القصيرة 5. تصفح االنترنت**

ما سبب استخدام تقنية خدمات الرتاسل باحلزم العامة للراديو )**GPRS** ) **تستخدم لربط االجهزة الخلوية مع االنترنت** 

# وضح املقصود بتقنية خدمات الرتاسل باحلزم العامة للراديو )**GPRS** )

**تقنيه تستخدم لربط االجهزة الخلويه مع االنترنت وتتميز بسرعة التنزيل وتوفر اتصاال دائما مع األنترنت** 

# عدد مميزات تقنية خدمات الرتاسل باحلزم العامة للراديو)**GPRS** )

**1. سرعة تنزيل المعلومات . .2 تكلفتها المنخفضة . .3 توفر اتصاال دائما . 4 يتم احتساب التكلفة بناء على حجم البيانات التي تم تنزيلها** 

# مكونات نظام الماتف الخلوي ؟

l

**2 الخاليا 1. . محطة التحويل .3 . .األبراج** 

# ما سبب تسمية نظام الهاتف الخلوي بهذا الاسم ؟

**النه يقسم المنطقة التي يغطيها نظام الهاتف الخلوي الى مناطق صغيرة تسمى كل منها خلية وكل خلية تستخدم مجموعة ترددات خاصة بها**

# اذكر ثالث من وظائف حمطة التحويل ؟

- **.1 ربط الهواتف الخلوية الموجودة في الخاليا مع شبكة الهواتف العمومية** 
	- **.2 تنظيم االتصال بين الهواتف الخلوية في الخاليا المختلفة مع بعضها** 
		- **.3 ابقاء االتصال مستمرا عند االنتقال من خلية الى اخرى**

# اذكر وظيفة الابراج في نظام الهاتف الخلوي

**توفير االتصال بين الهواتف الخلوية الموجودة في الخلية ومحطة التحويل من خالل البرج الموجودة في كل خلية** 

# اذكر مخسة من استخدامات البلوتوث وفائده كل تقنيه ؟

- **.1 ربط الفارة و لوحة المفاتيح مع الحاسوب** الفائده **تحرر وحدات االدخال من االسالك**
- **.2 ربط جهاز الحاسوب مع أجهزة المنزل المختلفة** الفائده **تسهيل عمليه التحكم بها**
- **.3 ربط الهاتف الخلوي مع الحاسوب الشخصي ا** لفائده **اداره محتويات الهاتف وتحديثه**
- **.4 ربط الطابعة مع الحاسوب الشخصي ا** لفائده **يقلل استخدام االسالك**
- **5 . ربط الهاتف الخلوي مع سماعات الراس** الفائده **يسهل استقبال المكالمات اثناء القيام باعمال اخرى**

# أحمد الراميني

### خبر عاجل حاسوب

# أحمد الراميني

#### اذكر ثلاثة اثار السلبيه لتقنيات الاتصال الحديثة على الصحة .

- **1. األشعاعات المنبعثة منها تسبب أمراضا سرطانية .**
	- **2. تسبب الصداع والتوتر المستمر للجهاز العصبي.**
- **3. تسبب اضطراب عملية النوم لذا ينصح بوضع الهاتف الخلوي بعيدا** 
	- **4. استخدامها يحدث تغيرا في تركيب خاليا الجسم ووظائفها .** 
		- **5. تزايد نسبة تسببها في حوداث السيارات .**

#### علل حذرت بعض الدراسات من استخدام اهلواتف اخللوية أثناء تعبئة وقود السيارات يف حمطات التزويد .بالوقود

**بسبب انبعاث ومضات الكترونية قوية من الهاتف الخلوي قد تؤدي الى اشغال حريق في المحطة**

علل حذرت دراسات من محل اهلواتف اخللوية على حزام البطن **النها تسبب أمراض الكليتين**

#### الطرق التي يمكن من خلالها الوقايه من الامراض التي تسببها تقنيات االتصال احلديثه

**1. ترشيد االستخدام لهذه التقنيه .2 االستخدام عند الضرورة فقط**

### .قارن بـين تقنية البلوتوث و تقنية الأشعة نحت الحمراء في عمليات الاتصال بين الأجهزة

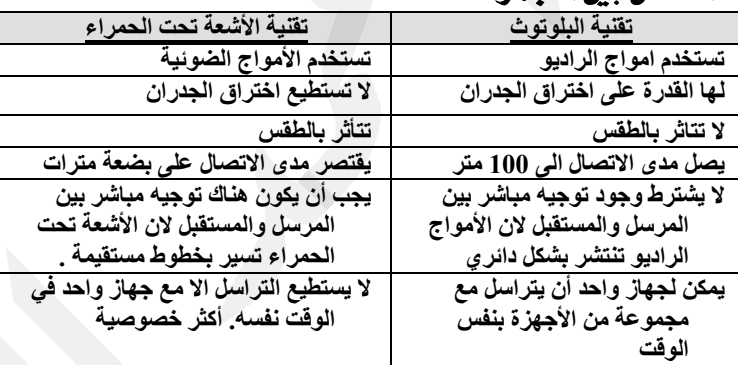

# الوحدة الرابعة اللجارة الالكتر ونية

## علل توفر الانترنت معلومات لاحصر لها

**النه يمكن من خاللها االطالع على منتجات االف الشركات المختلفة، وتوفير الحصائيات الحكومية والمعلومات المالية واسعار االسهم وغيرها**

## ما المقصود بـالتجارة الألكتر ونية ؟

**م جموعة متكاملة من عمليات التسويق واالنتاج والتوزيع والبيع للسلع والخدمات باستخدام اال .نترنت** 

## كيف بـدأت تطبيقات التجارة الألكتر ونية ؟

**1. بدأت بالتحويالت االلكترونية 2 . ثم دخل التبادل االلكتروني للبيانات .**  ما العامل الذي ادى الى توسيع تطبيقات التجارة الألكتر ونية ؟ **التبادل االلكتروني للبيانات .**

## اثر دخول التبادل الالكتر وني للبيانات في التجارة الالكتر ونية

**1. ّ وسع التجارة االلكترونية من مجرد تحويالت مالية الى تطبيقات متعددة** 

**2. ازياد عدد الشركات من مؤسسات مالية فقط الى مصانع و بائعي التجزئة** 

# اذكر خمسة من فوائد التجارة الالكتر ونية للمشتري ؟

- **1. الدخول الى األسواق العالمية األلكترونية في أي وقت** 
	- **2. اتاحة خيارات أفضل و تكلفة أقل .**
	- **3. الحصول على عينات مجانية للمنتجات الرقمية** 
		- **4. سهولة عملية التسوق وسرعتها .**
			- **5. التفاعل بين الزبائن .**

# اذكر ثلاث من فوائد التجارة الألكتر ونية للبائع ؟

- **1. تخفيض التكلفة و زيادة االنتاج**
- **2. توسيع األسواق بالوصول الى االسواق العالمية .**
	- **3. الدقة المتناهية و السرعة في نقل المعلومات .**

وضح الفائده من بناء متجر الكتر وني على الانترنت للمؤسسه **ان تكلفة المتجر االلكتروني أقل من تكلفة بناء متجر فعلي وصيانته ، وعدد الموظفين أقل ، و تقليل المعامالت الورقية ، ووجود خيارات و منافسات كثيرة .**

# علل تعمل التجارة الالكتر ونية على الدقه المتناهيه والسرعه

**التجارة التقليديه تبدأ بالطلب الشفوي ثم تحول لفاتورة مكتوبه ثم تخزن في قاعدة بيانات اما حفظ المعلومات الرقميه تبدأ لحظة ادخال طلب الشراء** 

# س :اذكر محددات التجارة الألكتر ونية . ا سلبيات ا

- **1. محدودية قدرات مستخدمي األنترنت و مهاراتهم .**
- **2. قلة االمكانات المادية عند عامة الناس، ما يمنع شراء الحواسيب**
	- **3. اختفاء العادات و التقاليد المتبعة عند الشراء.**
	- **4. عدم القدرة على فحص السلع قبل شرائها والتأكد من جودتها.**

## عدد المرتكزات التكنولوجية للتجارة الألكتر ونية .

**1. تكنولوجيا المعلومات 2. تكنولوجيا االتصاالت 3. تكنولوجيا االنترنت** 

## اذكر المتطلبات الأساسية للتجارة الالكتر ونية .

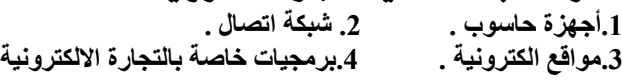

## ذكر وظيفة كل مما يلي في التجارة الألكت ونية :

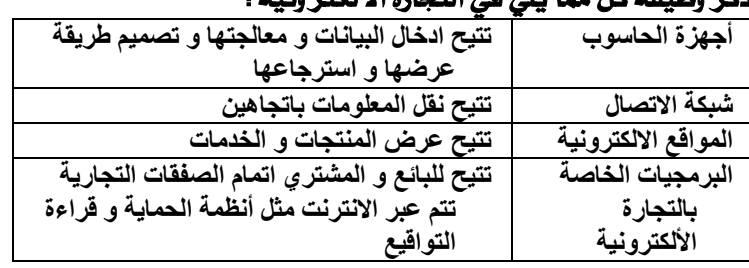

# كيف ازالت التجارة الالكتر ونية العائق المكاني والزمني

**بفضلها تحول العالم الي سوق مفتوحه امام المشتري ، وتعطي الخيار للمشتري بأن يتسوق على مدار الساعه ومن اي مكان**

# عدد مميزات المواقع الالكتر ونية ؟

- **1. التصميمات الجذابة**
- **2. الواجهات االمامية االلكترونية بلغات مختلفة**
- **3. توفر معلومات تفصيلية عن منتجات على شكل ادلة الكترونية**
	- **4. توظف هذه المواقع تقنيات حديثة لتلبية الطلبات التجارية** 
		- **5. تحوي عربات الكترونية التسوق عبر االنترنت**

# ما المقصود بـعربـة التسويق الالكتروني ؟

**عربة افتراصية يستخدمها الزبائن في جمع البضائع بغرض الشراء فيضعون فيها البضائع الى حين انتهاء من عملية التسوق و ظهورها في الموقع تدل على ان الموقع هو الموقع تسوق أو تجارة الكترونية .**

# علل تتمتع الواقع الالكتر ونية بتصميمات جنابة ولغات مختلفه

**لجذب عدد كبير من الزوار للموقع لالطالع على المنتجات المتوافره فيه**

#### اذكر اثنتين من لغات البرمجة المستخدمة في بناء المواقع الالكتر ونية **.1 لغة النصوص المترابطة التشعيبية )HTML) .2 )لغة جافا JAVA)**

# على ماذا يعتمد حجم نمو التجارة الالكتر ونية وانتشارها ؟ **1. يعتمد على مدى توافر البنية التحتية .**

**2. استكمال المتطلبات األساسية الالزمة لها .**

# ما المقصود بـالتجارة الالكتر ونية عبر الهاتف الخلوي ؟

**هي التجارة التي تستخدم الهاتف الخلوي المجهز بطريقة مناسبة وتعتبر من أحدث**  التقنيات المستخدمة ف*ي* مجال التجارة الالكترونية . **:مثال أجراء المعامالت البنكية وشراء األسهم وبيعها وشراء كتاب الكتروني**

# أحمد الراميني

֚֬֕

## ما الفرق بين التسويق التقليدي والتسويق الالكتروني؟

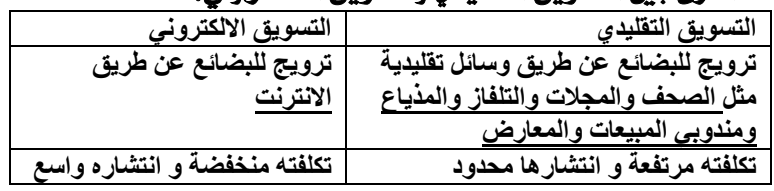

 ما املقصود بالتسوق االلكرتوني ؟ **هو أن يشتري الشخص حاجياته عن طريق مواقع الكترونية مخصصة من األنترنت**

### اذكر خطوات التسوق االلكرتوني ؟

**1. البحث عن المنتج 2. تعبئة نموذج معلومات .3 تحديد طريقة الدفع 4. ارسال رسالة التأكيد**

اذكر ثلاثا من وسائل الدفع في التجارة الالكتر ونية .

**1. البطاقات االئتمانية .2 الشيكات االلكترونية .3 النقد الرقمي االلكتروني**

#### ما المقصود بـالتسويق الالكتروني ؟

**عرض البائع لبضائعه ومنتجاته والترويج لها بالطرق االكترونيه المختلفه**

#### النصائح التي تجعل الشراء عبر الأنترنت عملية مجدية وممتعة وامنه

- **1. تصفح المواقع المختلفة التي تعرض السلعة المطلوبة .**
	- **2. اشتر دائما من موقع امن .**
- **3. تأكد من صحة البيانات واالرقام الخاصة بقيمة المشتريات و تفاصيل البطاقة 4. ال ترسل تفاصيل البطاقة االئتمانية وبيانات ارقامها عبر البريد االلكتروني أو**
- **عبر المحادثة أبدا . 5. استخدام محركات متخصصة للبحث عن السلع ومواصفاتها ومقارنة األسعار .**

 علل يفضل دائما الشراء من موقع امن ؟ **النها تحافظ على سرية البيانات واألرقام الخاصة بالبطاقة االئتمانية وتعمل على حمايتها من السرقة** 

# علل يفضل استخدام حمركات حبث متخصصة للبحث عن السلع

ومواصفاتها و مقارنة الأسعار في مواقع مختلفة ؟

**النها تعطي نتائج البحث عن سلعة ما في عدد كبير من المواقع التجارية وتكون تلك النتائج مرتبة حسب السعر**

## علل يفضل تصفح المواقع المختلفة الني تعرض السلعة المطلوبة عند

الشراء عرب األنرتنت **للحصول على أفضل المواصفات وأنسب األسعار**

#### عدد محركات البحث المتخصصة في البحث عن السلع

- **1. Frogle.com 2. Shopping .com**
- **3. PriceGrabber.com 4. Priceline.com**

## س ـ عدد مميزات نقل النتجات الرقمية عبر الانترنت .

- **1. ّ يمكن طرفي العالقة من استقبال المعلومات وارسالها في ان واحد وبصورة سريعة .** 
	- **2. سرعة وسهولة الحصول عليها .**

## اذكر أنواع التجارة الألكتر ونية حسب استخدام الأنترنت

**1. تجارة الكترونية بحته : يتم فيها انجاز العملية التجارية بالكامل عبر األنترنت 2. تجارة الكترونية جزيئة : يتم انجاز أحد عناصر العملية التجارية بطرق تقليدية** 

## حدد نوع التجارة الألكتر ونية المستخدمة ابحته .جزيئة ، في كل حالة

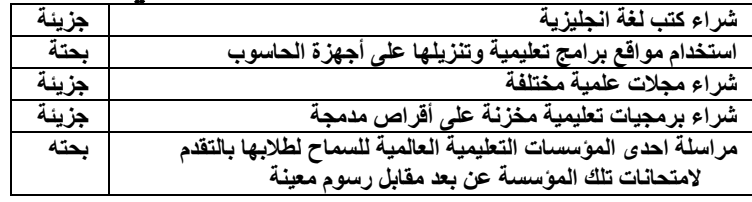

# اذكر أنواع التجارة الألكتر ونية حسب هوية طرفي العملية التجارية : !

- **1.** الشركة اىل الشركة )**B2B** )**يتم هذا النوع بين الشركات والمؤسسات وهذا النوع شائع منذ سنوات ويستحوذ على نسبة كبيرة من اجمالي حجم التجارة في العالم .**
- **2.** الشركة اىل املستهلك )**C2B** )**يتم هذا النوع بين امؤسسات التجارية واألفراد )المستهلكين( ويشمل هذا النوع قطاعات التجزئة** 
	- **3.** احلكومة اىل املستهلك )**C2G )يتمثل هذا النوع فيما يسمى بالحكومة األلكترونية : وهي أن يستطيع المواطن أنجاز معامالته الحكومية عن طريق األنترنت .** 
		- **4.** املستهلك اىل الشركة )**B2C** )**يستطيع األفراد عرض خدماتهم و بيع بضائعهم للمؤسسات ، والبحث عن متاجر تقدم مناقصات على بضائع والخدمات التي يحتاجونها .**
	- **5.** املستهلك اىل املستهلك )**C2C** )**يتم هذا النوع بين مستهلك ومستهلك اخر مباشرة بهدف بيع األغراض الشخصية والخبرات لالخرين ويشمل المزادات االلكترونية .**

## حدد نوع التجارة الألكتر ونية المستخدمة في كل من الحالات التالية

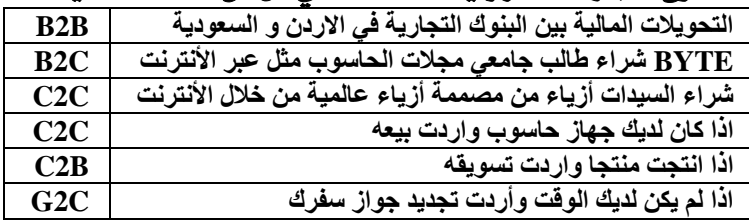

# الوحدة الثانية : أساسيات لغة بيسك تستخدم لغة **QBASIC**يف جمموعة واسعة من التطبيقات يف جماالت

## متنوعة.عدد مميزات لغة بيسك ؟ ما سبب بناء لغة بيسك ؟

- **1. تستخدم في مجموعة واسعة من التطبيقات في مجاالت متنوعة.**
	- **2. تم بنائها لتكون وسيلة تعليمية .**
- **3. لغة تفاعلية تسمح باالتصال المباشر بين المستخدم وجهاز الحاسوب في أثناء إعداد البرنامج واستخدامه .**
	- **4. من أكثر اللغات عالية المستوى شعبية واستخداما بسبب بساطتها وسهولة تعلمها لجميع األعمار.**

# نتخضع أسماء المتغيرات في لجموعة من القواعد العامة؟

- **1. أن يبدأ اسم المتغير بحرف.**
- **2. أن ال يحتوي اسم المتغير على الرموز الخاصة والفراغ,باستثناء النقطة.**
	- **3. أن بنتهي اسم كل متغير رمزي بإشارة الدوالر .\$**
		- **4. أن ال يكون اسم المتغير من الكلمات المحجوزة**
- **5. أن ال يتجاوز عدد خانات اسم اي متغير 41 خانة )بين رقم وحرف( للمتغير العددي و 41 خانة للمتغير الرمزي حيث**

 **تستخدم المعامالت المنطقية للربط بين تعبيرين منطقيين بسيطين لتكوين جملة خبرية مركبة .**

## عدد أثنين من الماملات المنطقية المستخدمة هي لغة

**المعامل AND: يعطي ناتجا صوابا إذا كان كل من التعبيرين المنطقيين البسيطين صوابا , ويعطي ناتجا خطأ إذا كان كال التعبيرين المنطقيين أو أحدهما خطأ.**

**المعامل OR : يعطي ناتجا صوابا إذا كان أي من التعبيرين المنطقيين البسيطين أو كالهما صوابا , ويعطي ناتجا خطا إذا كان كال التعبيرين المنطقيين البسيطين خطا.**

## عدد طرق تنفيذ الربنامج بلغة بيسك ؟

- **1. اختيار أمر التنفيذ START من الئحة RUN .**
	- **2. الضغط على مفتاح 5F .**
	- **. SHIFT + F5 مفتاحي 3.**
- **4. حيث تظهر النتيجة في شاشة المخرجات )النتائج(.**
	- **للرجوع الى شاشة البرنامج الرئيسة اضغط اي مفتاح**

# أحمد الرامينى

## خبر عاجل حاسوب

# أحمد الراميني

# وضح الفرق بين جمل التعيين والادخال والاخراج؟

- **تمكن جمل التعيين المستخدم من تحدد قيم للمتغيرات اثناء كتابة البرنامج . تمكن جمل اإلدخال المستخدم عند تنفيذها من تزويد الحاسوب بالبيانات الالزمة إلجراء عملية المعالجة المطلوبة عليها .**
	- **أما جمل االخراج فتعمل عند تنفيذها على إظهار النتائج للمستخدم , وهو ما يعرف بناتج تنفيذ البرنامج**

### عدد خطوات تنفيذ خيار معني يف برجمية لغة بيسك ؟

- **1. يتم تفعيل شريط اللوائح ,يتم ذلك بالضغط على مفتاح )Alt )أو بالنقر على الالئحة باستخدام الفارة .** 
	- **2. يتم التنقل بين اللوائح من خالل استخدام مفاتيح االسهم أو الفارة ,**
- **3. ثم يتم تنفيذ االختيار المطلوب بالضغط على مفتاح االدخال)Enter )أو بالنقر عليه باستخدام الفارة.**

### مالحظة:

֬֕֜֡

- **يسمى ملف لغة QBASIC برنامجا , ويعطى اسما يحمل االمتداد BAS , عرف البرنامج : هو مجموعة من االوامر أو التعليمات لتنفيذ عمل معين.**
- **يكتب برنامج QBASIC بطباعة السطر االول بواسطة لوحة المفاتيح , ومن ثم الضغط على مفتاح االدخال )Enter ), ثم بكتابة السطر الثاني , وهكذا** 
	- **ينبغي التنبيه أن لغة QBASIC ال تشترط إعطاء الجمل أرقاما متسلسلة كما في االصدارات القديمة من لغة BASIC , حيث انها اختيارية.**
		- **امتداد ملف تشغيل برمجية QBASIC هو EXE**

## ا<u>شرح عمل كل من</u>

- **CLS : تستخدم لمسح شاشة المخرجات عند تنفيذها ، وحسب ورودها في البرنامج وتكتب عادة في بداية أي برنامج** 
	- **END : تستخدم جملة END إلنهاء تنفيذ البرنامج .**
- **REM : تستخدم لتسجيل المالحظات داخل البرنامج ، ولتوثيق بعض المعلومات الهامة او للتذكير**

## حاالت ظهور رسالة اخلطأ :**Start From Redo** :

- **1- ادخال قيم أكثرأوأقل من عدد المتغيرات في شاشة المدخالت**
- **2- أن يكون نوع القيم المدخلة يختلف عن نوع القيم المدخلة في الشاشة** 
	- **3- إدخال قيم بينها فواصل منقوطة اوعدم وضع شيء**

# علل كالً مما يلي

- **1.** استخدام العنونة يف مجلة الطباعة **PRINT** : **لعرض النتائج بشكل مناسب .**
- **2.** استخدام رسالة اإلعالم يف مجلة اإلدخال **INPUT** : **إلعالم المستخدم بنوعية البيانات الواجب ادخالها وعددها .**

## **3.** استخدام الفاصلة املنقوطة يف مجلة الطباعة **PRINT :**

**4. إللغاء إظهار النتائج في حقول تلقائية .**

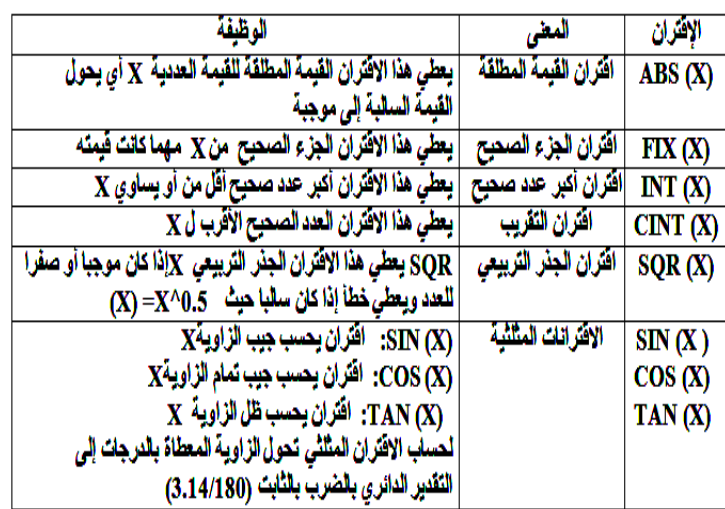

- **الثوابت : هي قيم ثابتة ال تتغير في أثناء تنفيذ البرنامج**
- **الثوابت العددية : األعداد الحقيقية سواء كانت صحيحة أم غير صحيحة الثوابت الرمزية : مجموعة من الحروف واألرقام والرموز الخاصة باستثناء اشارة االقتباس توضع بين " "**
	- **المتغيرات : أسماء تمثل مواقع في الذاكرة ذات قيم قابلة للتغير في أثناء تنفيذ البرنامج**
- **المتغيرات الرمزية : هي متغيرات تستخدم لخزن القيم الرمزية وتتميز بأنها تنتهي بإشارة الدوالر \$**
	- **التعبير: ثابت أو متغير أو مزيج من الثوابت والمتغيرات يجمع بينها معامالت حسابية مثل + ، -أو معامالت للمقارنة مثل > أو <**
- **التعابير الحسابية هو ثابت أو متغير عددي أو مزيج من الثوابت والمتغيرات العددية يجمع بينها معامالت حسابية و يمكن أن يحتوي التعبير الحسابي على أقواس وعلى أكثر من معامل حسابي ، وبذلك يصبح تعبيرا حسابيا مركبا**
- **التعابير المنطقية : هو جملة خبرية تكون قيمتها اما صواب واما خطأ**
- **االقترانات المكتبية : هي مجموعة من العمليات والوظائف المبرمجة متوافرة في لغة QBASIC ويوفر استخدامه الوقت والجهد على المستخدم وهي سهلة االستخدام .**

## كيف ميكن تغري تسلسل تنفيذ العمليات احلسابية **: باستخدام األقواس )(**

**أهمية األقواس : غالبا ما تجعل األقواس التعبير الحسابي أسهل للقراءة ولمتابعة تسلسل التنفيذ**

### عدد جمموعات رموز لغة **QBASIC** مع األمثلة التوضيحية

 **األرقام 2- الحروف 1- 3- الرموز الخاصة** 

### عدد خطوات تشغيل **QBASIC** أو ) كيف يتم تشغيل برجمية **QB**

**1 ( انتقل الى مكان وجود ملف التشغيل )EXE.QBASIC )وانقر عليه مزدوجاً . 2 ( عندما تظهر الشاشة الترحيبية اضغط مفتاح )Esc )للخروج منها وعندها يتم الدخول الى الشاشة الرئيسية**

- **الصيغة العامة لجملة مسح شاشة المخرجات CLS**
- الصيغة العامة لجملة الملاحظة والتوثيق REM any text
	- **الصيغة العامة لجملة نهاية البرنامج END**
- **الصيغة العامة لجملة التعيين Expression = Variable LET**
- **الصيغة العامة لجملة الطباعة PRINT هي list – out PRINT**
	- **الصيغة العامة لجملة اإلدخال هي list – in INPUT**
	- **الصيغة العامة لالقترانات المكتبية ( x ( Name Function**
	- **الصيغة العامة األولى لجملة االختيار الشرطية**
- **IF Condition THEN Statement 1 ELSE Statement 2 الصيغة العامة الثانية لجملة االختيار الشرطية**

**IF Condition THEN**

 **Statement 1 Statement n**

 **ELSE** 

 **Statement 1**

 **Statement m**

 **END IF** 

- **الصيغة العامة لجملة التكرار**
- 
- **FOR counter = first TO last STEP P**
- **Statement 1**
- **Statement n**
- **NEXT counter**

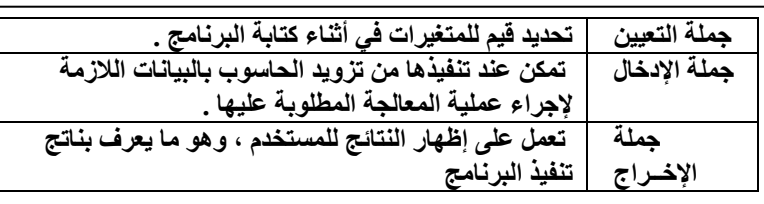